# Elementarz z komputerem i Logomocja

Wanda Jochemczyk wanda@oeiizk.waw.pl

Katarzyna Olędzka katarzyna@oeiizk.waw.pl

*Od września 2009 roku do pierwszej klasy szkoły podstawowej, zgodnie z nową podstawą programową, wszedł nowy przedmiot – zajęcia komputerowe. Zajęcia te powinny być zintegrowane z innymi działaniami uczniów na I etapie edukacyjnym.* 

*W artykule przedstawiamy naszą refleksję na temat wykorzystania środowiska Logomocja w nauczaniu.*

W podstawie programowej, która weszła do pierwszej klasy szkoły podstawowej we wrześniu 2009 roku, występuje nowy przedmiot pod nazwą zajęcia komputerowe. W klasach 1-3 przewidziano na te zajęcia pewną liczbę godzin (praktycznie będzie to 1 godzina tygodniowo przez 3 lata, razem 95 godzin). Zajęcia te powinny być zintegrowane z innymi działaniami uczniów na I etapie edukacyjnym.

Dotychczas w podstawie dla I etapu edukacyjnego nie przewidziano żadnego przedmiotu lub zajęć związanych z komputerami. Jest jednak wiele szkół, szczególnie w dużych miastach, w których z inicjatywy szkoły lub rodziców są już prowadzone zajęcia komputerowe w klasach 1-3.

Na początku naszych rozważań nad wykorzystaniem komputera w pracy z małym dzieckiem warto powrócić do elementarza. W Wikipedii znajdziemy następującą definicję:

### **1. Elementarz**

*Elementarz (łac. elementarius – początkowy) – książka wprowadzająca w najbardziej podstawowe zagadnienia jakiejś dziedziny, zbiór elementarnej wiedzy w danym za-*

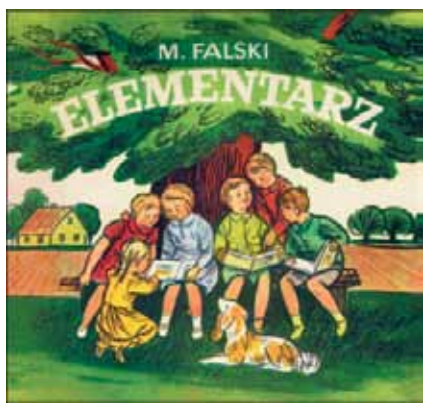

Rysunek 1. Elementarz Mariana Falskiego

*gadnieniu, np.: elementarz języka polskiego, elementarz pierwszoklasisty.* 

Rozpoczynając naukę w szkole wprowadzamy najbardziej podstawowe zagadnienia dostosowując je do możliwości i zainteresowań dzieci.

# **2. Ogólny cel zajęć komputerowych**

O ile prowadząc zajęcia informatyczne z dziećmi w starszym wieku mamy na uwadze dyscyplinę nauki, jaką jest informatyka oraz technologię informacyjną i komunikacyjną rozumianą jako wykorzystanie komputera i oprogramowania, to w pracy z małymi dziećmi mamy przede wszystkim na celu wspomaganie nauczania zintegrowanego. Należy unikać czynienia z tych zajęć wyodrębnionego przedmiotu informatycznego, poświęconego posługiwaniu się komputerem i jego oprogramowaniem w oderwaniu od innych zajęć.

Do najważniejszych umiejętności zdobywanych przez uczniów na pierwszym etapie edukacyjnym według nowej podstawy programowej (Rozporządzenie Ministra Edukacji Narodowej z dnia 23 grudnia 2008 r. w sprawie podstawy programowej wychowania przedszkolnego oraz kształcenia ogólnego w poszczególnych typach szkół) można zaliczyć:

- 1) umiejętność czytania/pisania, w tym również czytanie ze zrozumieniem,
- 2)  myślenie matematyczne wraz z podstawowymi umiejętnościami związanymi z liczeniem,
- 3)  myślenie naukowe na poziomie dziecka,
- 4) umiejętność komunikowania się,
- 5)  umiejętność posługiwania się nowoczesnymi technologiami informacyjno-komunikacyjnymi,
- 6)  umiejętność uczenia się,
- 7)  umiejętność pracy zespołowej.

Zajęcia komputerowe służą wspieraniu ogólnego procesu dydaktycznego, nie są wydzielonymi lekcjami informatyki.

### **3. Uzyskiwanie umiejętności posługiwania się technologią informacyjną i komunikacyjną**

Pomimo, że jak wspomniano wyżej, zajęcia komputerowe pełnią rolę służebną wobec całego procesu kształcenia, nie można zapomnieć o umiejętnościach, jakie uczeń kształtuje w sobie podczas pracy przy komputerze.

Jako pierwszą grupę należy wymienić działania o charakterze artystycznym – rysowanie i malowanie, tworzenie kompozycji z gotowych elementów, a także muzykowanie – odtwarzanie i komponowanie melodii. W drugiej kolejności czytanie i pisanie. Wykorzystując możliwości komputera jako maszyny liczącej i postępującej zgodnie z regułami algorytmicznymi, kształtujemy umiejętności związane z liczeniem. Łagodnie wprowadzamy ucznia w świat algorytmów poprzez ćwiczenia związane, np. ze sterowaniem żółwia. Warto również wspomnieć o kształtowaniu umiejętności komunikowania się zarówno w wymiarze człowiek – komputer, jak i w relacji z innymi ludźmi. W ten sposób uczymy się wykorzystywania komputera (alfabetyzacja komputerowa) jako narzędzia wspomagającego proces uczenia się.

### **4. Przydatność komputera w procesie dydaktycznym**

Wykorzystanie komputera jako środka dydaktycznego ma swoje uzasadnienie związane z jego funkcjonalnością, która wynika z cech szczególnych komputerów. Są nimi, obok powszechnie wymienianej zdolności do przesyłania, przetwarzania i magazynowania informacji, także ich:

- •  **polisensoryczność**, tj. oddziaływanie na wiele zmysłów człowieka;
- •  **multimedialność**, czyli możliwość sprzętowego i programowego łączenia w jednym urządzeniu wielu mediów i ich funkcji;
- •  **interaktywność**, czyli zdolność do dialogu człowiek – komputer, zapewniając uczniowi podmiotowe poczucie sprawstwa;
- •  **symulacyjność**, czyli możliwość imitowania rzeczywistych zjawisk, procesów lub pracy urządzeń;
- •  **komunikacyjność**, czyli zdolność do zapewnienia poprzez sieć wizualnej, głosowej lub symbolicznej łączności z druga osobą;
- •  **wizualizacja**, czyli zdolność do tworzenia fikcyjnej rzeczywistości, zwanej rzeczywistością wirtualną lub cyberprzestrzenią<sup>1</sup>.

Ponadto należy rozszerzyć dydaktyczne aspekty wykorzystania komputera w procesie uczenia się i nauczania o edukacyjne zalety programów i środowisk programistycznych.

### **5. Logo i Logomocja**

Jednym z narzędzi o niewątpliwych zaletach edukacyjnym jest język Logo, który zostanie omówiony na przykładzie środowiska Logomocja, polskiej edycji Imagine. Język Logo wymyślony przez Seymoura Paperta ma w swoich założeniach wiele cech ułatwiających naukę nie tylko programowania, ale także uczenia się. Zaczynając zabawę z Logo zwykle rozpoczynamy ćwiczenia od kierowania ruchem żółwia wydając mu proste polecenia w "żółwiej mowie": idź naprzód o określoną liczbę kroków, skręć w prawo, podnieś pisak itp. Wydajemy polecenia żółwiowi, a na ekranie obserwujemy bezpośredni efekt w postaci linii. Ćwiczenia bawią i uczą, rozwijamy wyobraźnię, kształcimy umiejętności matematyczne, uczymy rozpoznawania kierunków.

Logomocja jest idealnym środowiskiem dydaktycznym zarówno na lekcje informatyki, jak i do przygotowywania projektów dydaktycznych na lekcje innych przedmiotów. Umożliwia realizację wielu celów z podstawy programowej tych przedmiotów.

W Logomocji mamy wiele żółwi, które mogą być animowanymi obrazkami, dlatego wyjątkowo łatwe jest tworzenie animacji i wykorzystywanie żółwi nie tylko do rysowania, ale także jako ani-

<sup>1</sup> Maciej Tanaś, *Pedagogika @ środki informatyczne i media.*

# *Dobra praktyka*

mowanych elementów projektu. W skład pakietu Logomocji wchodzi także edytor graficzny, który można wykorzystywać zarówno do projektowania postaci żółwi, tworzenia obrazków wykorzystywanych w projektach, jak i zupełnie niezależnie, jako samodzielny program do rysowania lub na przykład do tworzenia gifów animowanych.

### **6. Zapraszamy do nauki i zabawy w środowisku Logomocja**

Dzięki projektom pozwalamy w bezstresowy sposób zdobywać wiadomości i kształcić umiejętności, rozwinąć zdolności twórcze, przygotować do życia w społeczeństwie informacyjnym. Na platformie edukacyjnej OEIiZK, która znajduje się pod adresem **http://szkolenia.oeiizk.waw.pl**, proponujemy wszystkim nauczycielom szkolenie w kategorii DEMO *Wprowadzenie do języka Logo i środowiska Logomocja-Imagine*. Celem szkolenia jest praktyczne poznanie środowiska i podstaw programowania w języku Logo.

# **7. Lekcje z komputerem na zajęciach komputerowych**

Przykładem na to, że w Logomocji można tworzyć profesjonalne projekty dydaktyczne jest wiele prac dyplomowych, jakie powstały na zakończenie Podyplomowych Studiów Informatyki dla Nauczycieli prowadzonych przez Uniwersytet Warszawski wspólnie z OEIiZK oraz płyta dla ucznia dołączona do podręcznika "Lekcje z komputerem" w nauczaniu zintegrowanym.

W związku ze zmianami programowymi i pojawieniem się w szkole nowego przedmiotu – zaję-

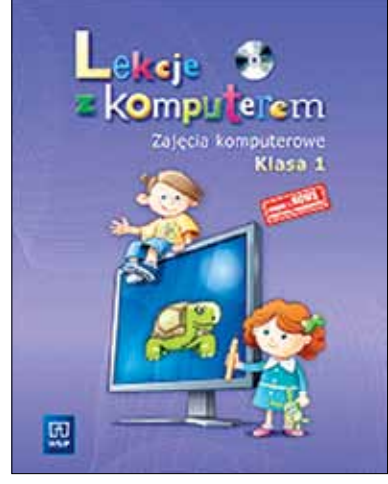

Rysunek 2. Lekcje z komputerem

cia komputerowe – powstała kolejna płyta przeznaczona do prowadzenia tych zajęć. Pomaga ona wykorzystać komputer do wspomagania nauczania zintegrowanego.

Przygotowana propozycja obejmuje podręcznik dla ucznia z płytą zawierającą liczne ćwiczenia. Jest to propozycja rozwijania kluczowych umiejętności w zakresie: mówienia, czytania i pisania; języka i słownictwa; działań i obliczeń; poznawania najbliższego otoczenia, ekspresji plastycznej i muzycznej.

Zaproponowane ćwiczenia prowadzą do uzyskiwania umiejętności posługiwania się technologią informacyjną w zakresie: malowania, obliczania, pisania i czytania, porozumiewania się, grania melodii i ich tworzenia oraz uczenia się.

Poniżej przykład jednej z lekcji zajęć komputerowych, temat lekcji: Kasztanowe ludki.

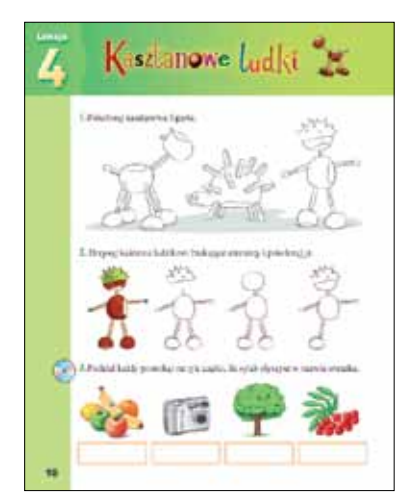

Rysunek 3. Kartka z podręcznika

### **Cele lekcji:**

- Kształcenie umiejętności tworzenia kompozycji z gotowych elementów (kasztanów, żołędzi i zapałek).
- •  Doskonalenie umiejętności analizy rysunków i ich porządkowania.
- •  Rozbudzanie zainteresowania przyrodą.
- •  Doskonalenie umiejętności rozpoznawania liści i owoców drzew rosnących w parku lub lesie.
- •  Doskonalenie umiejętności podziału wyrazów na sylaby.
- •  Doskonalenie umiejętności posługiwania się myszką, a szczególnie przeciągania obiektów na ekranie, klikania i podwójnego klikania.

Jako wprowadzenie do tematu uczniowie wykonują ćwiczenia w podręczniku. Zapoznają się z wzo-

Meritum nr 4 (15) / 2009

rami, jakie można ułożyć z kasztanów, żołędzi i patyczków, a następnie kolorują je. W kolejnym ćwiczeniu muszą zaobserwować, jakiego elementu brakuje kasztanowemu ludzikowi i dorysować go. Następnie dokonują podziału wyrazów na sylaby.

Na płycie do każdej lekcji przygotowane są cztery ćwiczenia: układanie ludków z kasztanów, żołędzi i zapałek, porządkowanie kasztanowych postaci w kolejności ich powstawania, dobieranie par liść i owoc drzewa oraz liczenie sylab w wyrazie.

Na rysunku poniżej przedstawione są ekrany dwóch ćwiczeń.

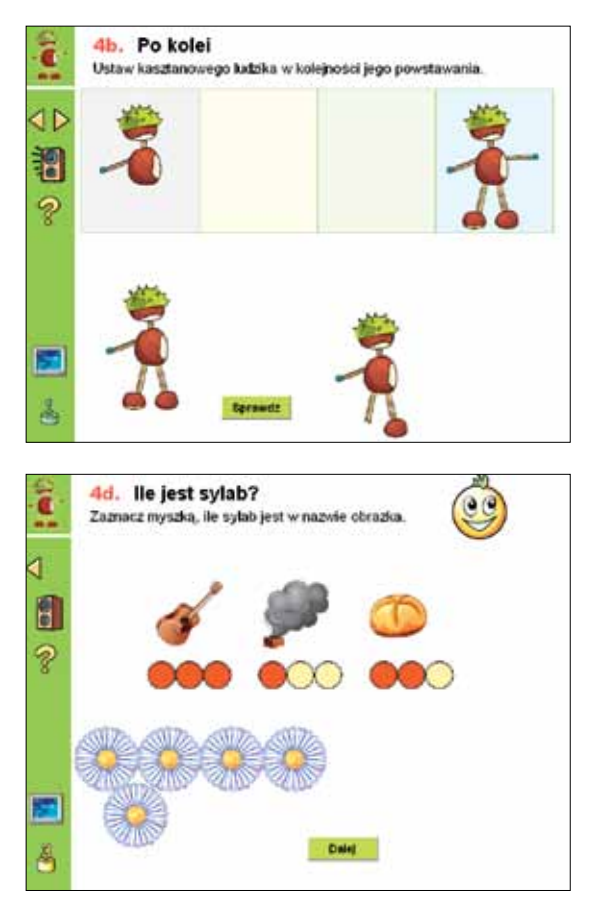

Rysunek 4. Ćwiczenia z płyty

Do komunikacji z komputerem uczeń wykorzystuje myszkę i – w miarę poznawania liter i cyfr – klawiaturę.

Kładziemy nacisk na to, by uczeń wiedział jak korzystać z komputera, by nie narażać własnego zdrowia (właściwa postawa ciała, odległość od ekranu, ćwiczenia fizyczne w trakcie pracy na komputerze, ilość czasu spędzana przy komputerze). Proponujemy przerwy w pracy z komputerem – wykonywanie ćwiczeń ruchowych. Uczniowie przez co najmniej minutę wykonują kilka ćwiczeń pokazanych na rysunku. Powinni tak ćwiczyć podczas każdej lekcji.

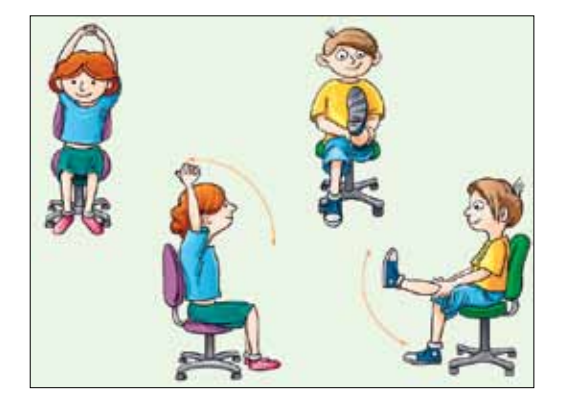

69

Rysunek 5. Ćwiczenia ruchowe podczas zajęć komputerowych

### **8. Podsumowanie**

Przytoczone przykłady pomysłów na lekcje z małymi dziećmi łącza w sobie wartość dydaktyczną z pierwiastkiem zabawowym. Ponadto prowadząc lekcje z komputerem wpływamy na podniesienie poziomu motywacji uczniów przez uatrakcyjnienie formy nauczania oraz stosujemy różnorodność form przekazywania wiadomości wyrażone przez wielość i różnorodność bodźców. Warto również zwrócić uwagę na pełniejszą aktywizację uczniów z uwagi na interakcyjny charakter ćwiczeń.

Wykorzystanie komputera w nauczaniu stanowi ważne narzędzie, które wspomaga dostrzeganie różnic indywidualnych i indywidualizację nauczania – poprzez właściwy dobór treści, form aktywności, jak i tempa pracy. Warto przy tym jeszcze wspomnieć, że spora liczba ćwiczeń sprawdzana jest automatycznie, wobec czego uczeń otrzymuje natychmiastową informację zwrotną.

Zdając sobie sprawę z różnorodnych korzyści wynikających z wykorzystania komputera w procesie dydaktycznym warto pamiętać, że nauka i zabawa z komputerem nie zastąpią czytania książki ani jazdy na rowerze, czy tworzenia ludków z prawdziwych kasztanów.

*Wanda Jochemczyk – nauczyciel konsultant OEIiZK, z wykształcenia inżynier mechanik, ukończyła studia podyplomowe z informatyki, pedagogiki i kształcenia ustawicznego na odległość. Współautorka podręczników z cyklu Lekcje z komputerem dla uczniów gimnazjów, szkół podstawowych i w nauczaniu zintegrowanym oraz poradników dla nauczycieli.*

*Katarzyna Olędzka – nauczyciel konsultant OEIiZK, ukończyła studia na Wydziale Matematyki, Informatyki i Mechaniki Uniwersytetu Warszawskiego. Współautorka podręczników z cyklu Lekcje z komputerem w nauczaniu zintegrowanym.*

*Dobra praktyka*